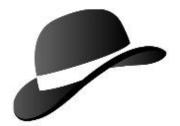

### Java in the Database

Rick Hillegas

Apache Derby

September 12, 2006

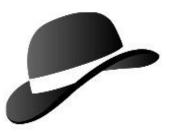

## Plug It!

- Dock a free database in your code
- Dock your code to the database

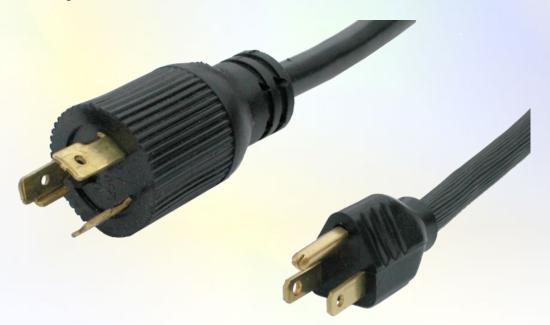

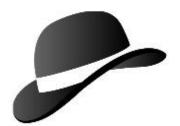

## Sample Function

```
public static int computeAge
(java.sql.Date date)
 long interval =
  System.currentTimeMillis() - date.getTime();
 return (int)
  (interval / MILLISECONDS IN YEAR);
```

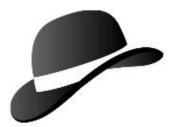

### General Overview

- Derby Overview
- User Code in the Database
- Demo

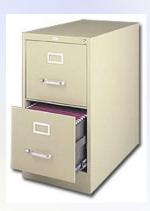

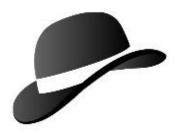

## **Derby Overview**

- Lightweight, 0-admin, pure Java database
- Follows ANSI-SQL and JDBC standards
- Usage: embedded or client/server

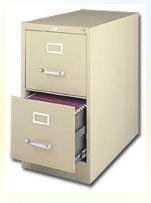

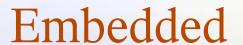

**Java Virtual Machine** 

**Spreadsheet Application** 

**Embedded JDBC Driver** 

**Derby** 

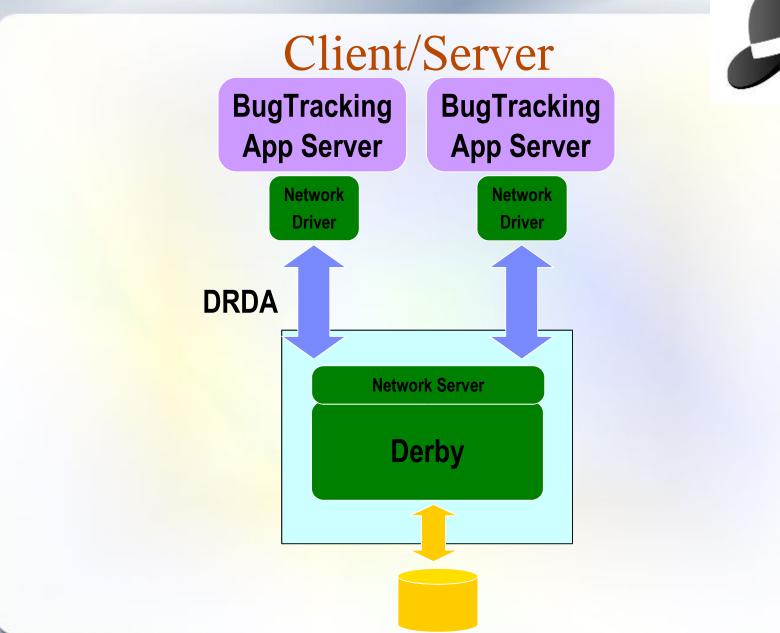

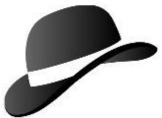

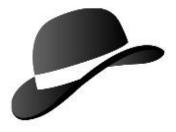

### User Code

- Functions
  - Compute scalar result
  - Plug into query
- Procedures
  - Perform business operations
  - Plug into trigger or call from application

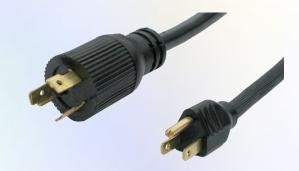

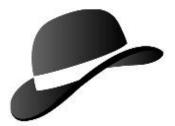

#### **Function Placement**

select computeAge(birthday), lastName

from Student

where **computeAge**(birthday) > 5

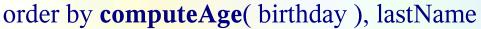

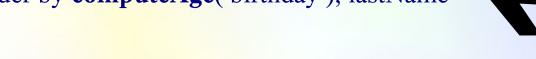

select birthday, count(\*)

from Student

group by birthday

having **computeAge(** birthday ) > 10

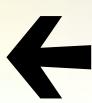

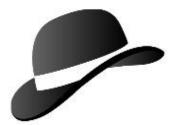

### Procedure Placement

call ScoreTestTaking( takingID )

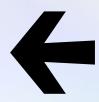

create trigger ScoreTestWhenDone

after update of takingDate

on TestTaking

referencing new as testTakingRow

for each row mode db2sql

call ScoreTestTaking( testTakingRow.takingID )

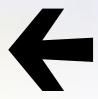

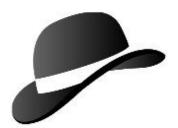

## Triggered Procedure

**Update table (client side)** 

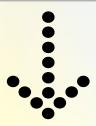

Fires trigger (server-side)

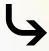

Calls procedure (server-side)

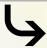

Loops through many rows (server-side)

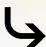

**Updates table again (server-side)** 

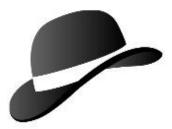

## Why?

- Integrity
- Performance
- Integration

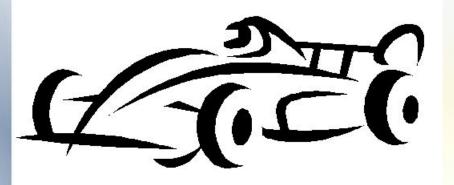

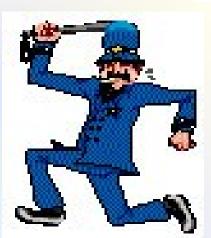

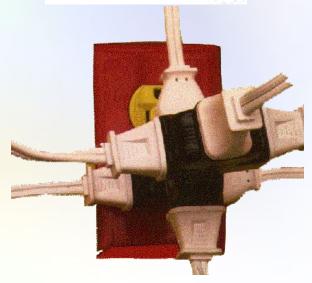

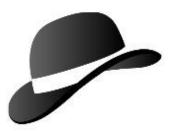

## Integrity

- Push business logic close to data
- Enforce business rules in one place

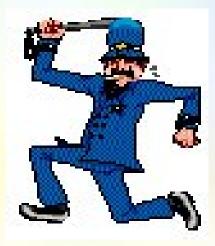

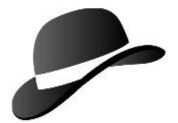

## Integrity Example

```
create table QuestionTaking
  questionID int not null references Question( questionID ),
             int not null references TestTaking( takingID ),
  takingID
  actualChoice int not null,
  unique( questionID, takingID ),
  check ( vetChoice( actualChoice, questionID ) > 0 )
```

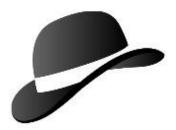

### Performance

- Filter out noise early on
- Reduce query execution time
- Reduce network traffic

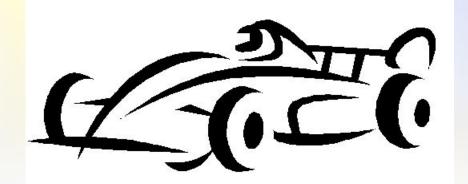

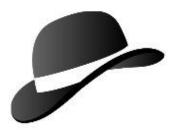

# Query Tree

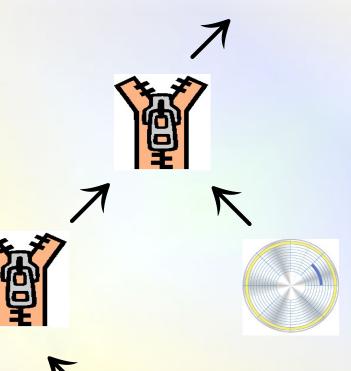

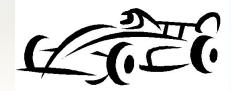

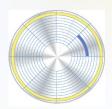

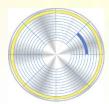

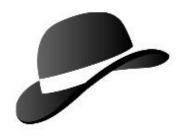

# Filtered Tree

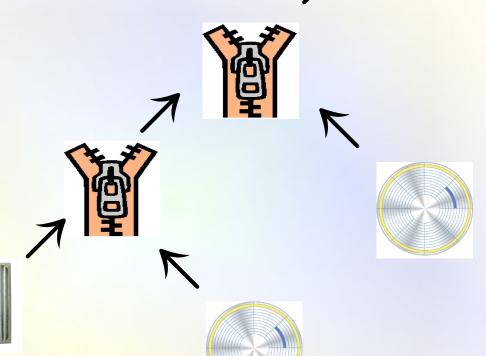

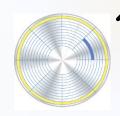

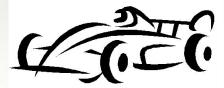

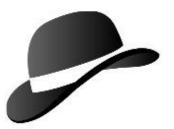

## Integration

- Re-use existing freeware libraries
- Join with external data

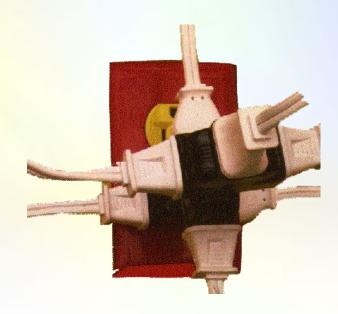

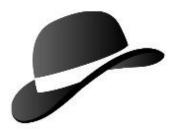

## ANSI SQL

- User-written functions
- User-written procedures

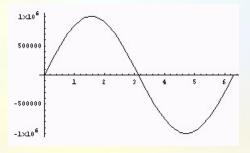

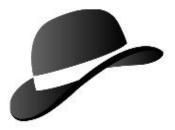

## Why Java?

- Expressive
- Good exception handling

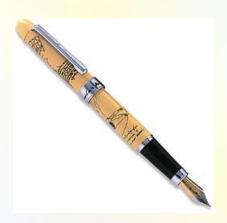

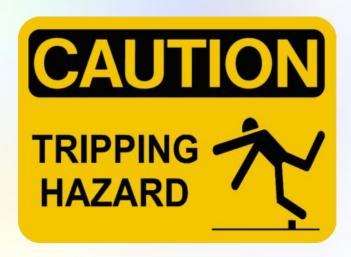

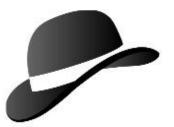

## Why Java?

Portable datatypes

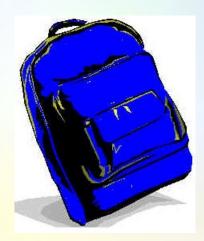

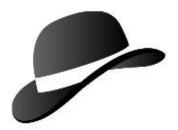

## Why Java?

- Large body of available freeware
- Off-the shelf tool support, including debuggers

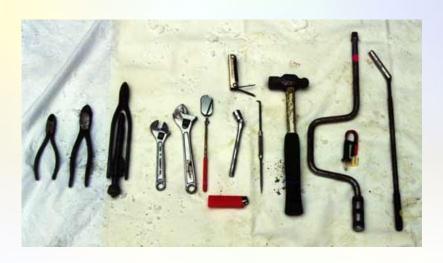

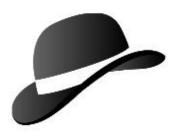

## Java Everywhere

 Same code can run in client, middle tier, and server

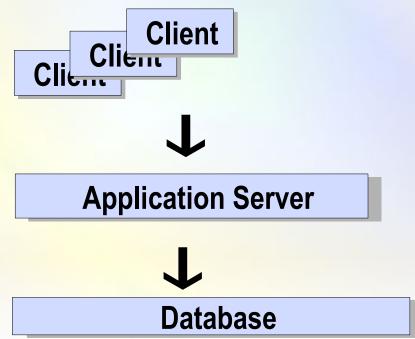

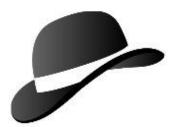

## Supporting Databases

- Derby
- Postgres
- Oracle
- DB2
- Sybase

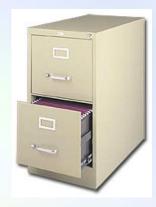

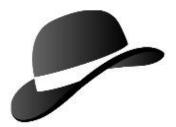

### Jars in Database

#### **Database:**

- 1) Application Jar
- 2) Jakarta math Jar

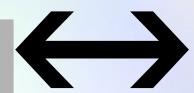

**Client** 

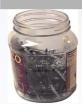

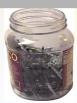

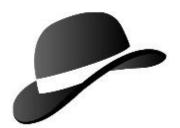

## Derby References

- Developer's Guide
  - "Loading classes from a database"
  - "Derby server-side programming"

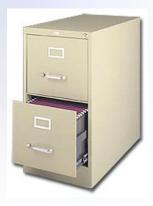

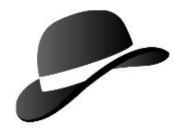

## **Demo Concepts**

- Educational testing application
- Students, Schools, Tests, Questions, Takings

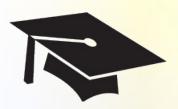

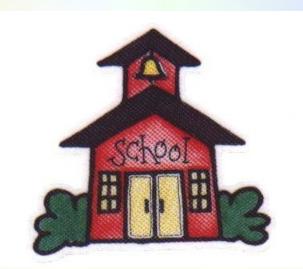

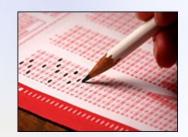